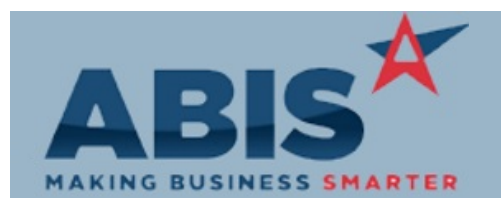

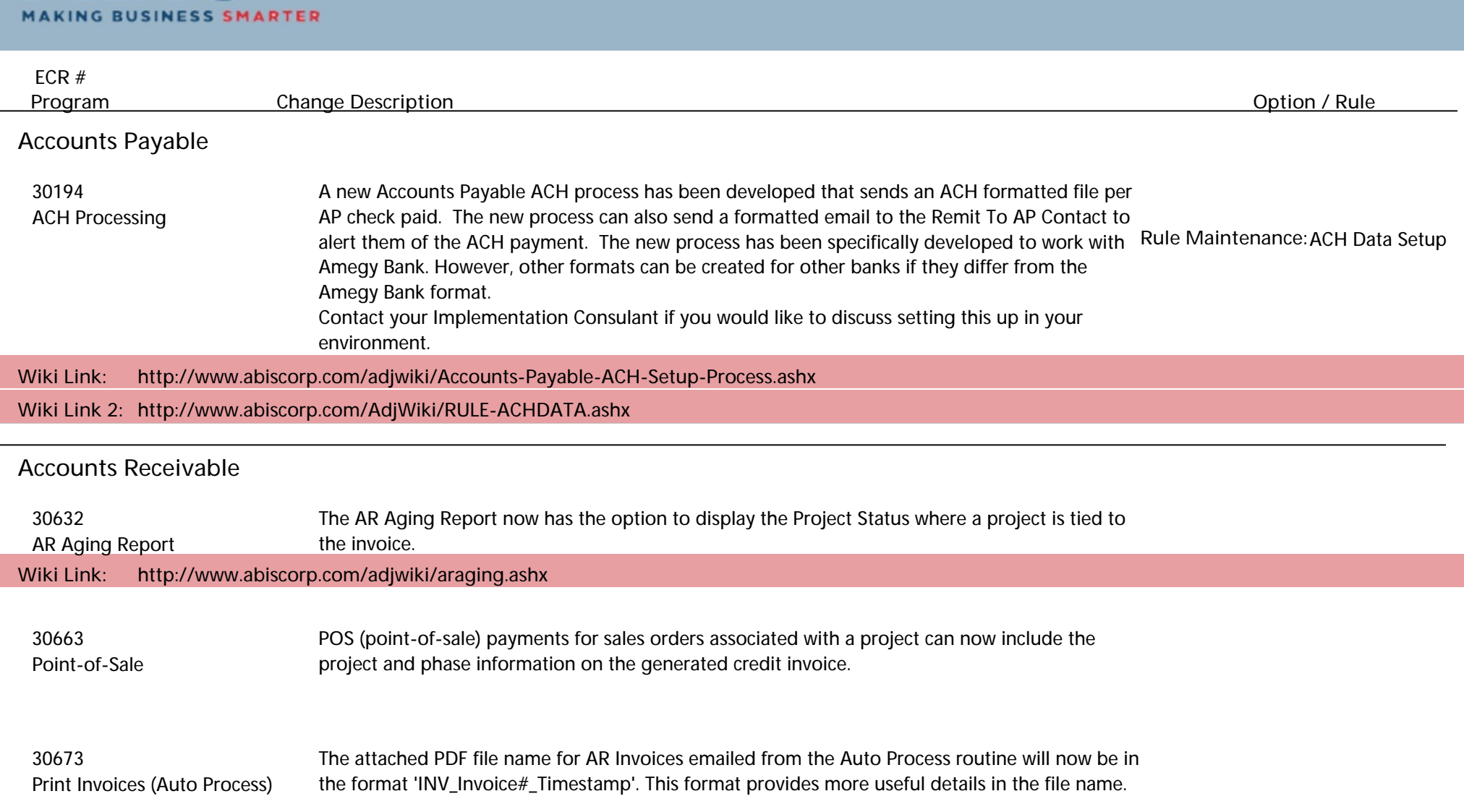

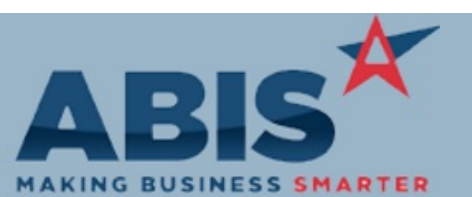

**Page 2 of 7**

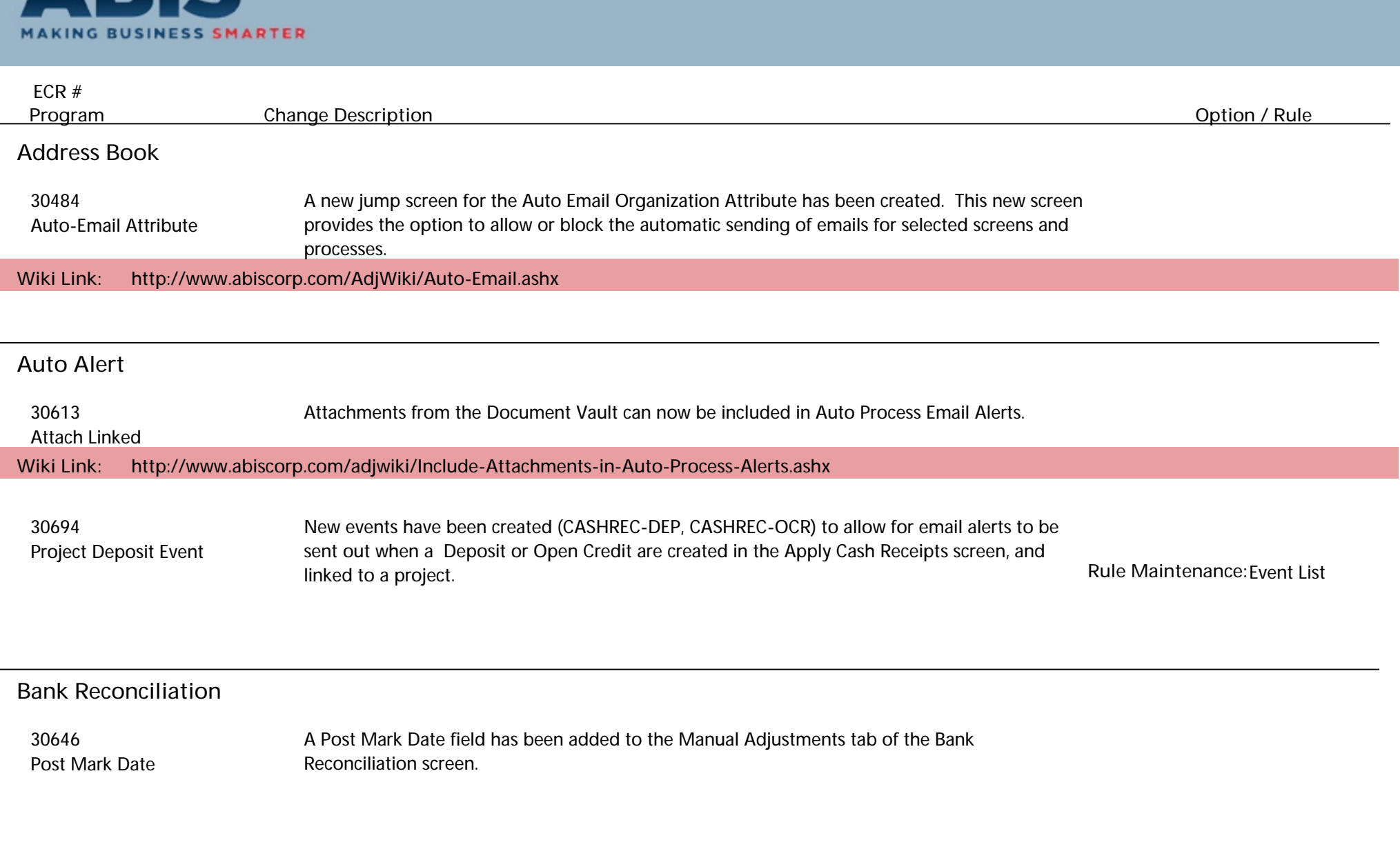

**Coil Tracking/Processing**

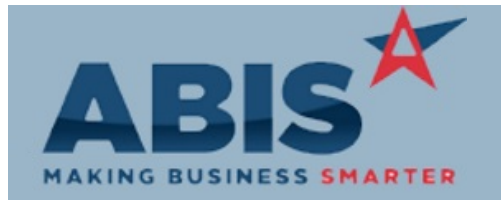

**Page 3 of 7**

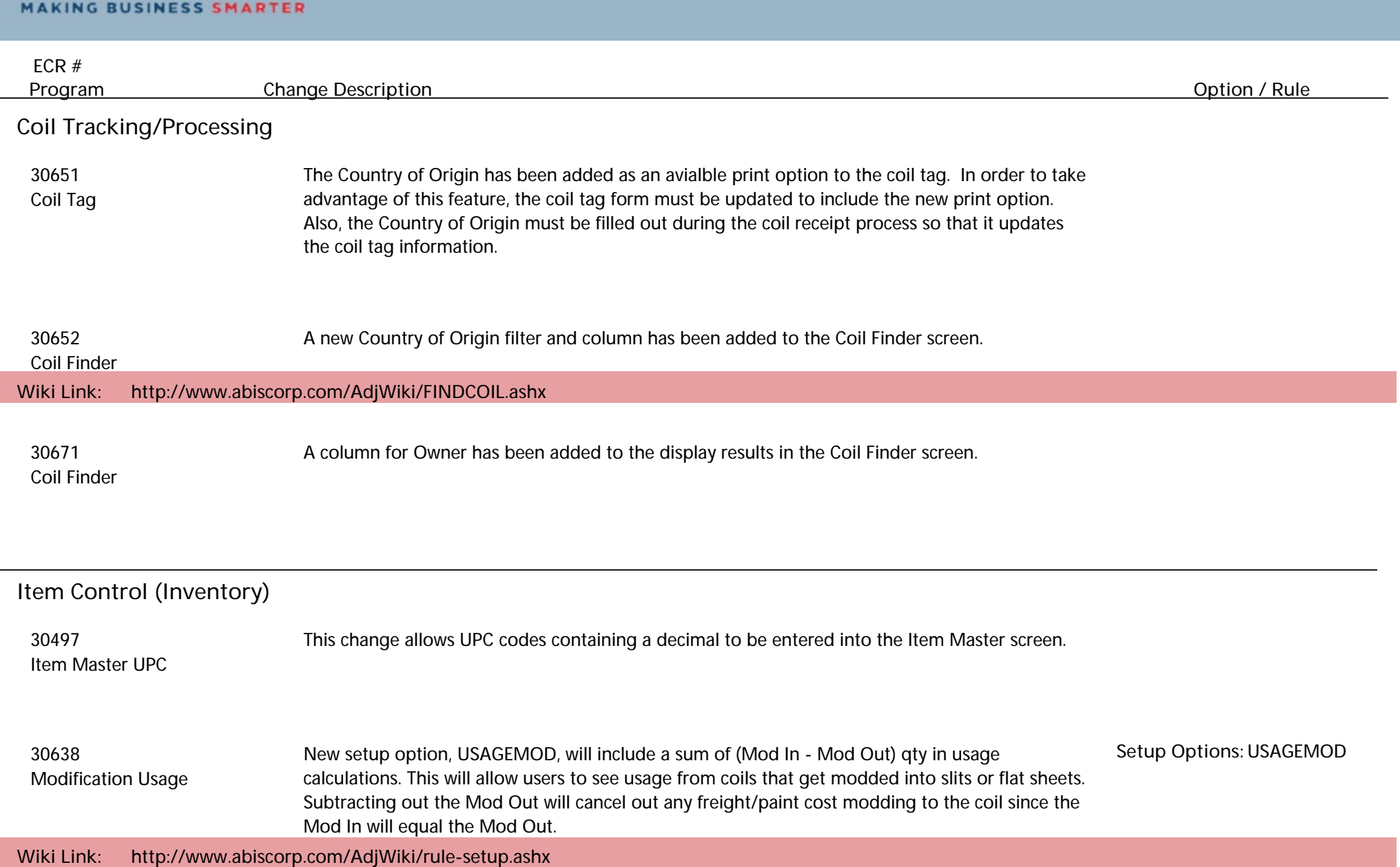

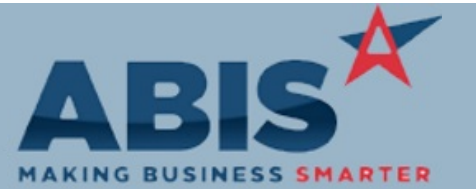

**Page 4 of 7**

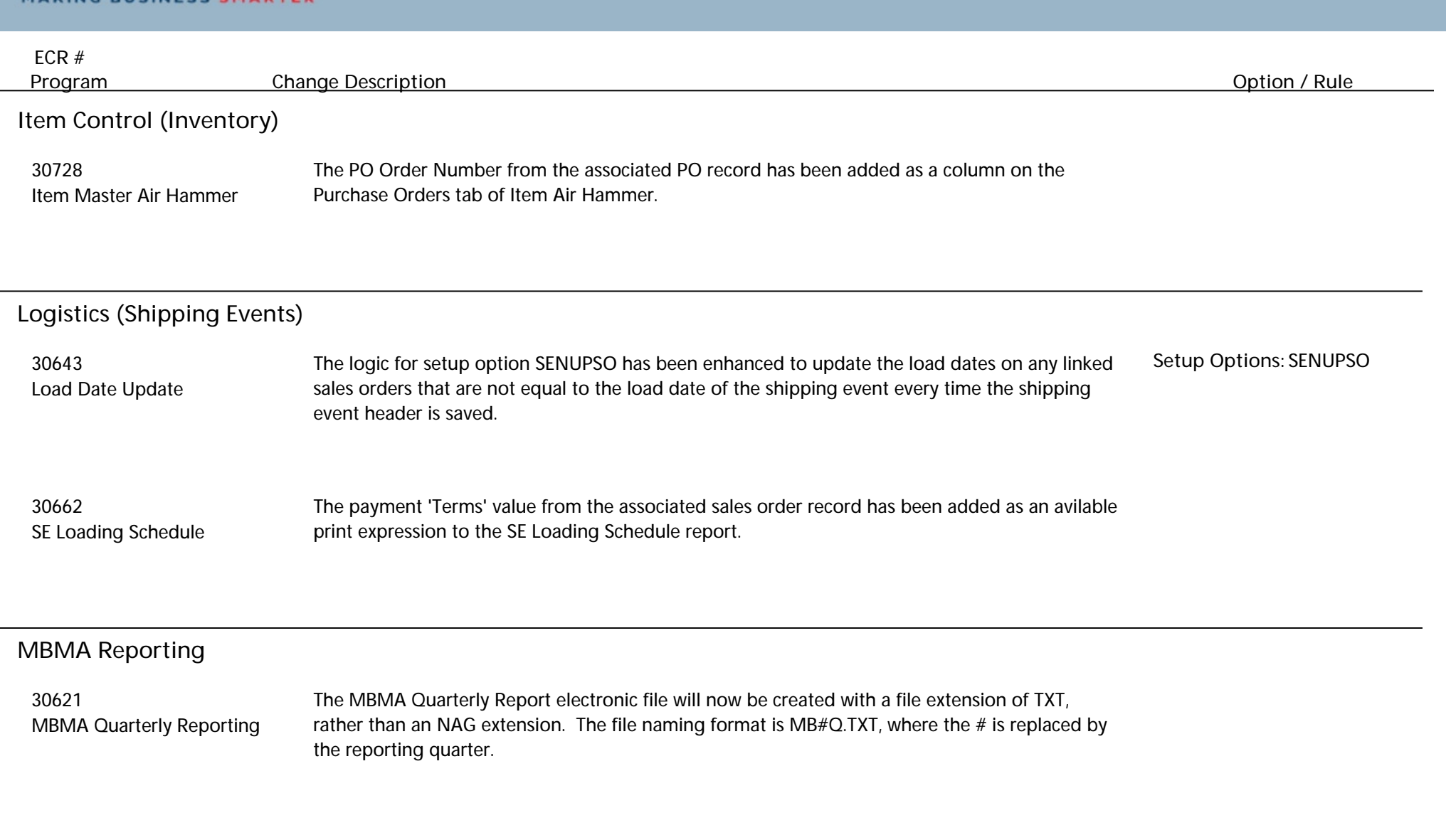

**Procurement**

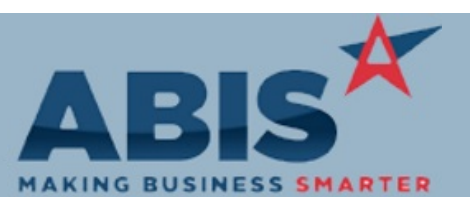

**Page 5 of 7**

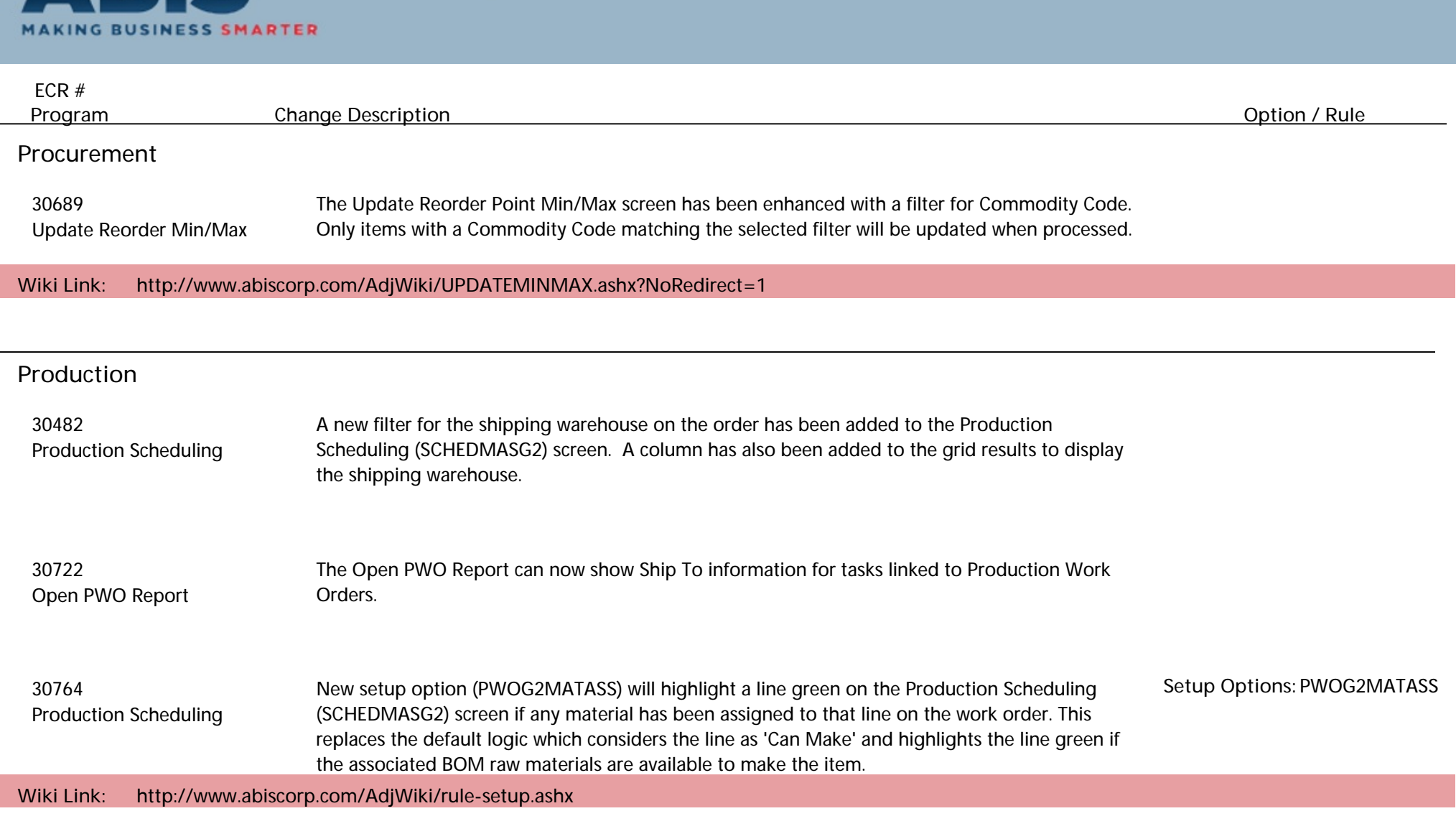

**Reporting**

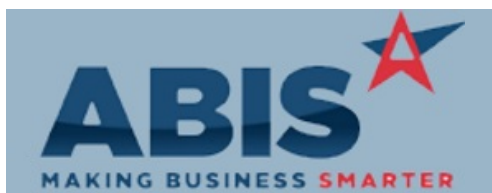

**Page 6 of 7**

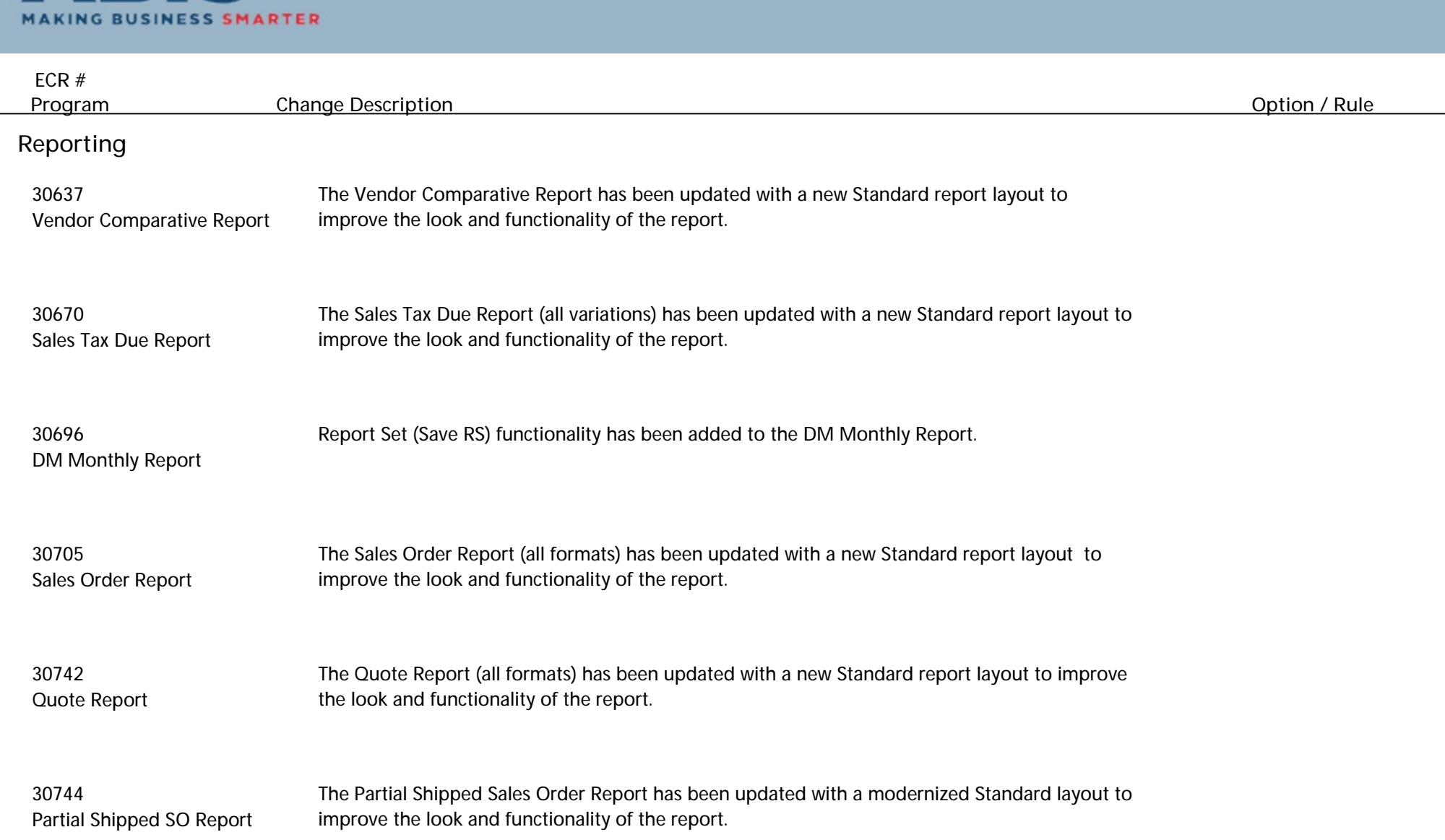

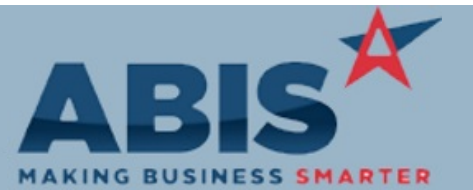

 $\overline{\phantom{a}}$ 

#### **Adjutant Desktop Release Notes Version 1805.1760**

**Page 7 of 7**

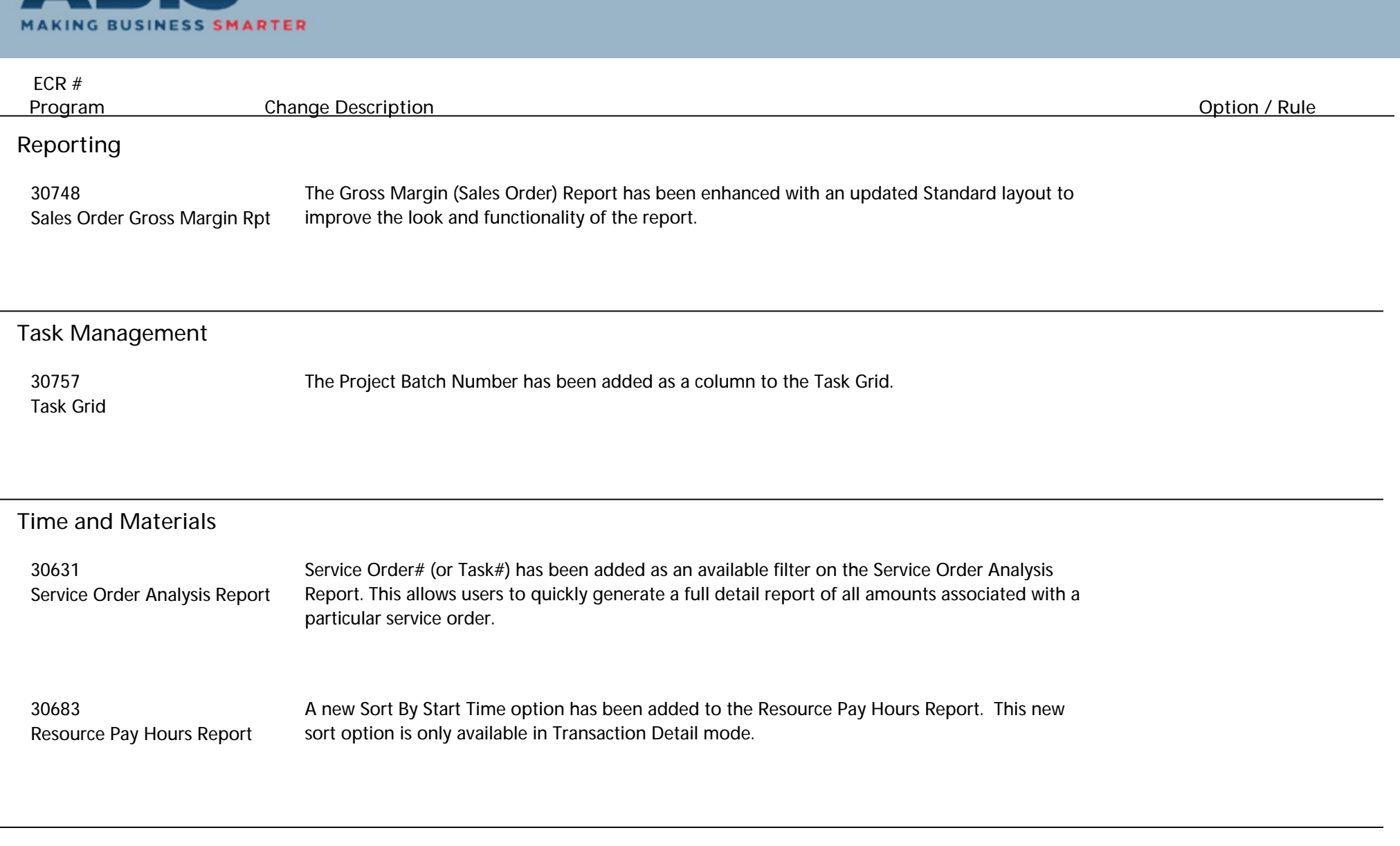

**Total Number of Changes: 31**